```
let x = 10
    y = 12
in set x = +(x,1);
    x
```

Can't write this, since we don't have ; in our language.

```
let x = 10
    y = 12
in let d = set x = +(x,1)
    in x
```

Instead, use a binding for a dummy variable d to sequence expressions. Initial environment is empty.

```
>
```

```
x 10
y 12
```

```
let x = 10
    y = 12
in let d = set x = +(x,1)
    in x
```

Eval RHS (right-hand side) of the let expression. Purple part of program shows the current expression. Top area shows environments, with purple arrow to the current one.

```
let x = 10
    y = 12
in let d = set x = +(x,1)
    in x
```

Extend the current environment with  $\mathbf x\,$  and  $\mathbf y,$  and eval body.

```
x 10
y 12
```

```
x 11
x 12
```

```
let x = 10
    y = 12
in let d = set x = +(x,1)
    in x
```

Eval RHS of the let expression.

```
x 11
y 12
d 1
```

```
let x = 10
    y = 12
in let d = set x = +(x,1)
    in x
```

Bind d to the result 1. To eval the body, x, we look it up in the environment as usual, and find 11.

```
let x = 10
    y = 12
in let d = set x = +(x,1)
    in x
```

It modifies the  ${\bf x}$  in the current lexical scope. We define set to always return 1.

```
x 11
y 12
```

```
let x = 10
    y = 12
in let d = set x = +(x,1)
    in x
```

**The Point:** Variables now correspond to boxes in the environment, not fixed values.

```
let x = 10
    y = 12
in let f = proc(z)+(z,x)
    in let d = set x = +(x,1)
        in (f 0)
```

An example with proc. Again, we start with the empty environment.

```
let x = 10
    y = 12
in let f = proc(z)+(z,x)
    in let d = set x = +(x,1)
        in (f 0)
```

Eval RHS of the let expression.

```
x 10
y 12
```

```
x 10
y 12
```

```
let x = 10
    y = 12
in let f = proc(z)+(z,x)
    in let d = set x = +(x,1)
        in (f 0)
```

Extend the current environment with  $\mathbf{x}$  and  $\mathbf{y}$ , and eval body.

```
let x = 10
    y = 12
in let f = proc(z)+(z,x)
    in let d = set x = +(x,1)
        in (f 0)
```

Eval RHS of the let expression...

11

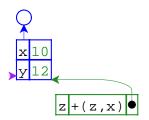

```
let x = 10
    y = 12
in let f = proc(z)+(z,x)
    in let d = set x = +(x,1)
        in (f 0)
```

... which creates a closure, pointing to the current environment.

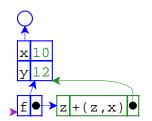

```
let x = 10
    y = 12
in let f = proc(z)+(z,x)
    in let d = set x = +(x,1)
    in (f 0)
```

Eval RHS of the let expression...

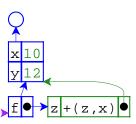

```
let x = 10
    y = 12
in let f = proc(z)+(z,x)
    in let d = set x = +(x,1)
        in (f 0)
```

To finish the let, the environment is extended with  ${\tt f}$  bound to the closure. Then evaluate the body.

```
\begin{array}{c} x \\ 11 \\ y \\ 12 \end{array}
```

```
let x = 10
    y = 12
in let f = proc(z)+(z,x)
    in let d = set x = +(x,1)
        in (f 0)
```

... which changes the value of x, then produces 1.

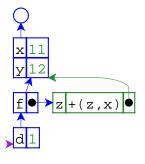

```
let x = 10
    y = 12
in let f = proc(z)+(z,x)
    in let d = set x = +(x,1)
    in (f 0)
```

To eval the body, (f 0), we look up f in the environment to find a closure, and evaluate 0 to 0.

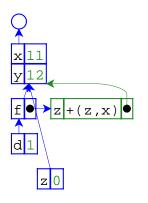

```
let x = 10
    y = 12
in let f = proc(z)+(z,x)
    in let d = set x = +(x,1)
    in (f 0)
```

**The Point:** By capturing environments, closures capture variables that may change.

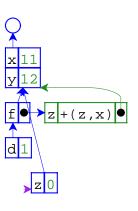

```
let x = 10
    y = 12
in let f = proc(z)+(z,x)
    in let d = set x = +(x,1)
        in (f 0)
```

Extend the **closure's** environment with 0 for z, and evaluate the closure's body in that environment. The result will be 11.

**>** 

Another example with proc, but with the let inside the proc.

.

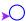

```
z let x = 10 in let d = set x = +(x,z) in x
```

Eval RHS of the let expression...

```
f \bullet z let x = 10 in let d = set x = +(x,z) in x \bullet
```

 $\Rightarrow$ z let x = 10 in let d = set x = +(x,z) in x

in let d = set x = +(x,z)

... which creates a closure, pointing to the current environment.

Bind the closure to f and eval the body.

Evaluate the first operand, (f 1).

let f = proc(z)

in + ((f 1), (f 9))

let x = 10

in x

```
for z let x = 10 in let d = set x = +(x,z) in x
```

```
for z let x = 10 in let d = set x = +(x,z) in x
```

Take the closure for f, extend its environment with a binding for z, and eval the closure's body.

Eval the RHS.

```
for z let x = 10 in let d = set x = +(x,z) in x
```

```
for z let x = 10 in let d = set x = +(x,z) in x
```

Add the binding for x and eval the inner body.

Eval RHS...

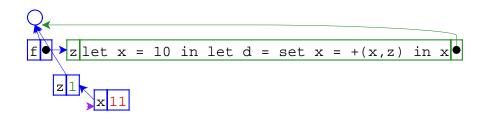

... which modifies the value of x.

```
for zlet x = 10 in let d = set x = +(x,z) in x

z

x = 10

x = 10

x = 10

x = 10

x = 10

x = 10

x = 10

x = 10

x = 10

x = 10

x = 10

x = 10

x = 10

x = 10

x = 10

x = 10

x = 10

x = 10

x = 10

x = 10

x = 10

x = 10

x = 10

x = 10

x = 10

x = 10

x = 10

x = 10

x = 10

x = 10

x = 10

x = 10

x = 10

x = 10

x = 10

x = 10

x = 10

x = 10

x = 10

x = 10

x = 10

x = 10

x = 10

x = 10

x = 10

x = 10

x = 10

x = 10

x = 10

x = 10

x = 10

x = 10

x = 10

x = 10

x = 10

x = 10

x = 10

x = 10

x = 10

x = 10

x = 10

x = 10

x = 10

x = 10

x = 10

x = 10

x = 10

x = 10

x = 10

x = 10

x = 10

x = 10

x = 10

x = 10

x = 10

x = 10

x = 10

x = 10

x = 10

x = 10

x = 10

x = 10

x = 10

x = 10

x = 10

x = 10

x = 10

x = 10

x = 10

x = 10

x = 10

x = 10

x = 10

x = 10

x = 10

x = 10

x = 10

x = 10

x = 10

x = 10

x = 10

x = 10

x = 10

x = 10

x = 10

x = 10

x = 10

x = 10

x = 10

x = 10

x = 10

x = 10

x = 10

x = 10

x = 10

x = 10

x = 10

x = 10

x = 10

x = 10

x = 10

x = 10

x = 10

x = 10

x = 10

x = 10

x = 10

x = 10

x = 10

x = 10

x = 10

x = 10

x = 10

x = 10

x = 10

x = 10

x = 10

x = 10

x = 10

x = 10

x = 10

x = 10

x = 10

x = 10

x = 10

x = 10

x = 10

x = 10

x = 10

x = 10

x = 10

x = 10

x = 10

x = 10

x = 10

x = 10

x = 10

x = 10

x = 10

x = 10

x = 10

x = 10

x = 10

x = 10

x = 10

x = 10

x = 10

x = 10

x = 10

x = 10

x = 10

x = 10

x = 10

x = 10

x = 10

x = 10

x = 10

x = 10

x = 10

x = 10

x = 10

x = 10

x = 10

x = 10

x = 10

x = 10

x = 10

x = 10

x = 10

x = 10

x = 10

x = 10

x = 10

x = 10

x = 10

x = 10

x = 10

x = 10

x = 10
```

First operand is 11. Now evaluate the second operand, (f 9).

```
for z let x = 10 in let d = set x = +(x,z) in x

z

z

x

d

d
```

Bind d to 1 and evaluate x, which produces 11.

```
for z let x = 10 in let d = set x = +(x,z) in x = 10

z 1

x 11

d 1
```

Again, take the closure for f, extend the **closure's** environment with a binding for g, and eval the closure's body.

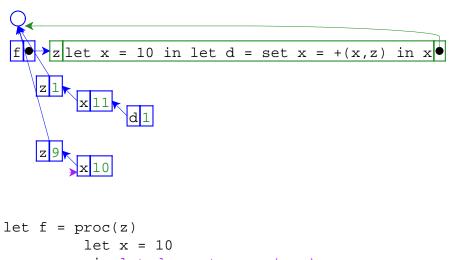

```
in let d = set x = +(x,z)
in x
in +((f 1), (f 9))
```

Add a binding for  $\boldsymbol{x}$  , then eval the inner body.

```
zlet x = 10 in let d = set x = +(x,z) in x
zlet x = 10 in let d = set x = +(x,z) in x

let f = proc(z)
    let x = 10
    in let d = set x = +(x,z)
    in x
in +((f 1), (f 9))
```

Bind d to 1 and evaluate x, which produces 19.

```
let f = proc(z)
    let x = 10
    in let d = set x = +(x,z) in x

let f = proc(z)
    let x = 10
    in let d = set x = +(x,z)
    in x
in +((f 1), (f 9))
```

Again the dRHS modifies the value of x, but using the new z and x.

So the operands are 11 and 19. The final result is 30.

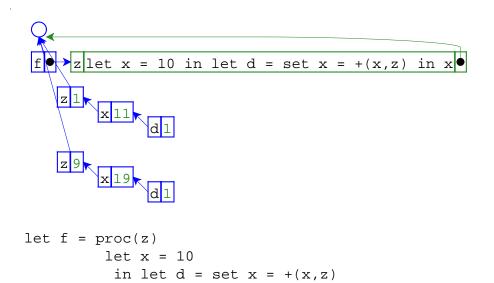

**The Point:** Every evaluation of a binding expression creates a new variable (box).

in x

in + ((f 1), (f 9))

Eval RHS of the let expression...

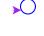

An example with a procedure in a procedure.

```
x \operatorname{proc}(z) \operatorname{let} d = \operatorname{set} x = +(x,z) \operatorname{in} x \bullet
```

```
let mk = proc(x) proc(z)

let d = set x = +(x,z)

in x

in let f = (mk 10)

in let g = (mk 12)

in ...
```

... which creates a closure, pointing to the current environment.

```
mk \longrightarrow x proc(z) let d = set x = +(x,z) in x
```

```
mk \bullet x proc(z)let d = set x = +(x,z) in x \bullet
```

To finish the let, the environment is extended with  $\mathfrak{m} k$  bound to the closure, then evaluate the body.

```
x = +(x,z) in x = x
```

It's a closure, so extend the closure's environment with 10, and eval the closure's body.

Eval RHS, a function call. Look up mk...

```
mk x \operatorname{proc}(z) let d = \operatorname{set} x = +(x,z) in x

z let d = \operatorname{set} x = +(x,z) in x
```

The body is a proc expression, so we create another closure. Note that the variable  ${\bf x}$  is in the closure's environment.

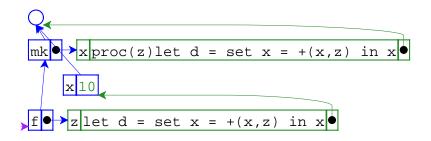

Bind f to the closure, and evaluate the body.

```
mk proc(z)let d = set x = +(x,z) in x

x 10

x 12

y z let d = set x = +(x,z) in x

let mk = proc(x) proc(z)

let d = set x = +(x,z)

in x

in let f = (mk 10)

in let g = (mk 12)

in . . .
```

Just as before, we extend  $\mathfrak{m} k$ 's environment with (a new) x and get a closure, this time bound to g.

```
mk \bullet x proc(z)let d = set x = +(x,z) in x \bullet x 10

f \bullet z let d = set x = +(x,z) in x \bullet
```

Eval RHS of the let expression, another call to  $\mathfrak{mk}$ . Do the same thing as before...

```
mk xproc(z)let d = set x = +(x,z) in x

x 10

f z let d = set x = +(x,z) in x

x 12

let mk = proc(x) proc(z)

let d = set x = +(x,z)

in x

in let f = (mk 10)

in let g = (mk 12)

in ...
```

At this point, f and g have private versions of x.

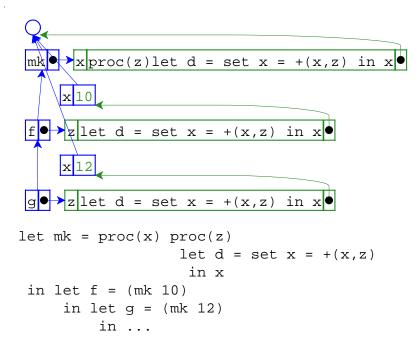

**The Point:** Closures can capture generated variables, effectively getting private state.

## Summary:

- Variables now denote locations, not values.
- Lexical scope still works.

50